## **Besondere Vorschriften für die Gemeinden und Bezirksgemeinschaften**

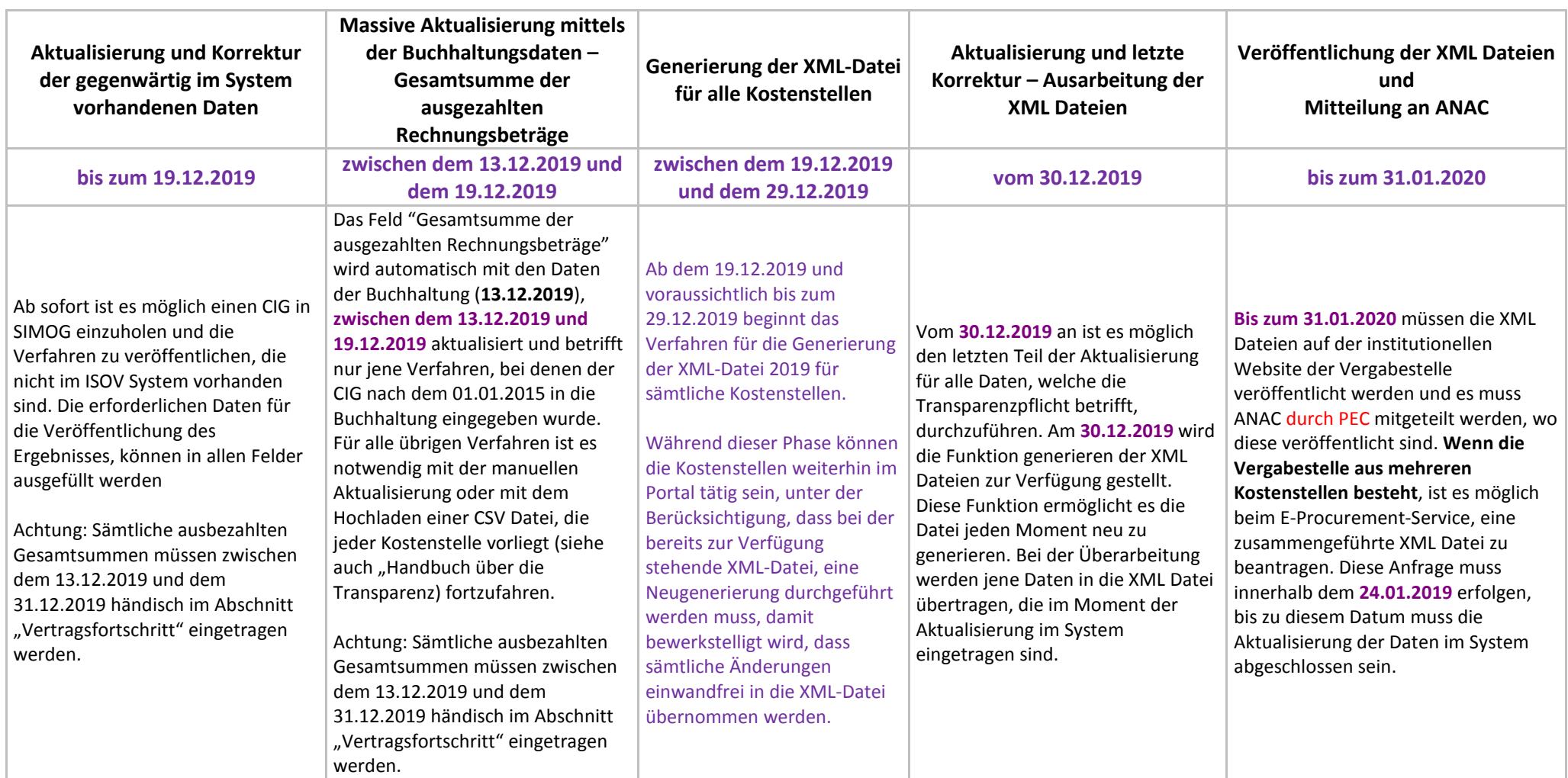

Die Veröffentlichung auf der institutionellen Website und die Mitteilung an ANAC durch PEC, wo die XML Datei veröffentlicht worden ist, ist Aufgabe der Vergabestelle.

Die massive Aktualisierung mittels der Buchhaltungsdaten wird nicht für jene Daten durchgeführt, die über die Funktion "Ergebnis ohne CIG" veröffentlicht worden sind (für die Direktverfahren nach Art. 36 Abs. 2 GvD. 50/2016 und Einkäufen aus der Ökonomatskasse)